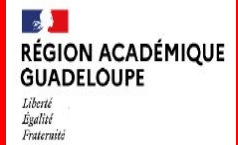

### **SEMAINE DES MATHÉMATIQUES 2024**

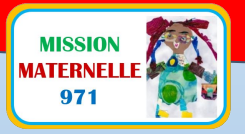

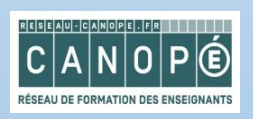

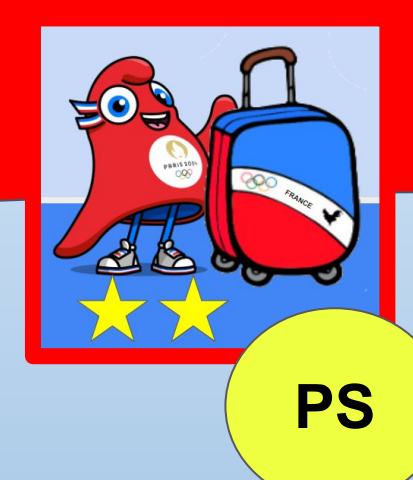

# **MATÉRIEL Escape Game version papier SANS TABLETTE**

**« Les P'tits défis Mater'matiques » avec Wilhem BELOCIAN**

#### **Matériel pour l'escape game sans tablette:**

-le message de lancement de l'Escape Game -les vignettes "énoncés des p'tits défis" -quatre enveloppes "récompense" pour chaque défi -les images "récompense" pour chaque défi

## **Message de lancement de l'Escape Game**

#### **Bonjour, je suis Wilhem BELOCIAN. Je suis un champion en course de haies.**

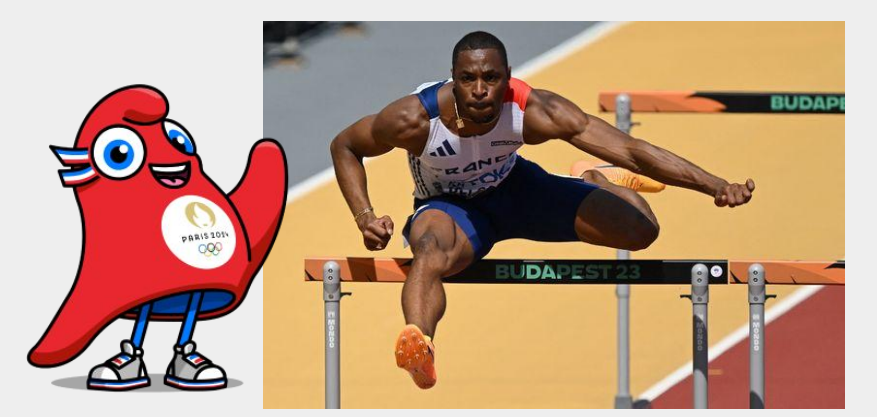

**Je dois préparer ma valise pour partir aux jeux Olympiques de Paris mais je n'ai pas le temps car je dois m'entraîner tous les jours.** 

**Pouvez-vous m'aider ?** 

**Chaque jour, il faudra résoudre des petits problèmes pour trouver les vêtements que j'ai déjà mis dans ma valise. Pour le défi final, il faudra commander les vêtements nécessaires pour compléter mes tenues.** 

**C'est à vous de jouer maintenant !**

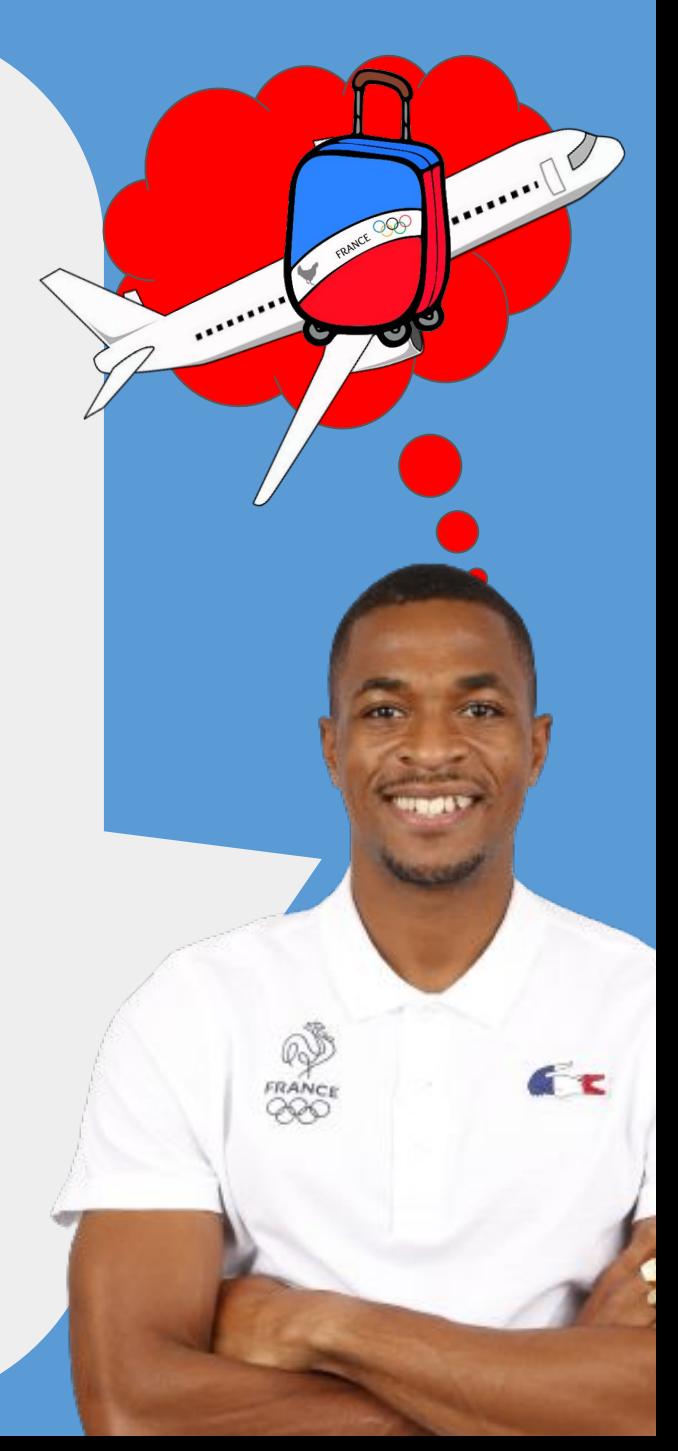

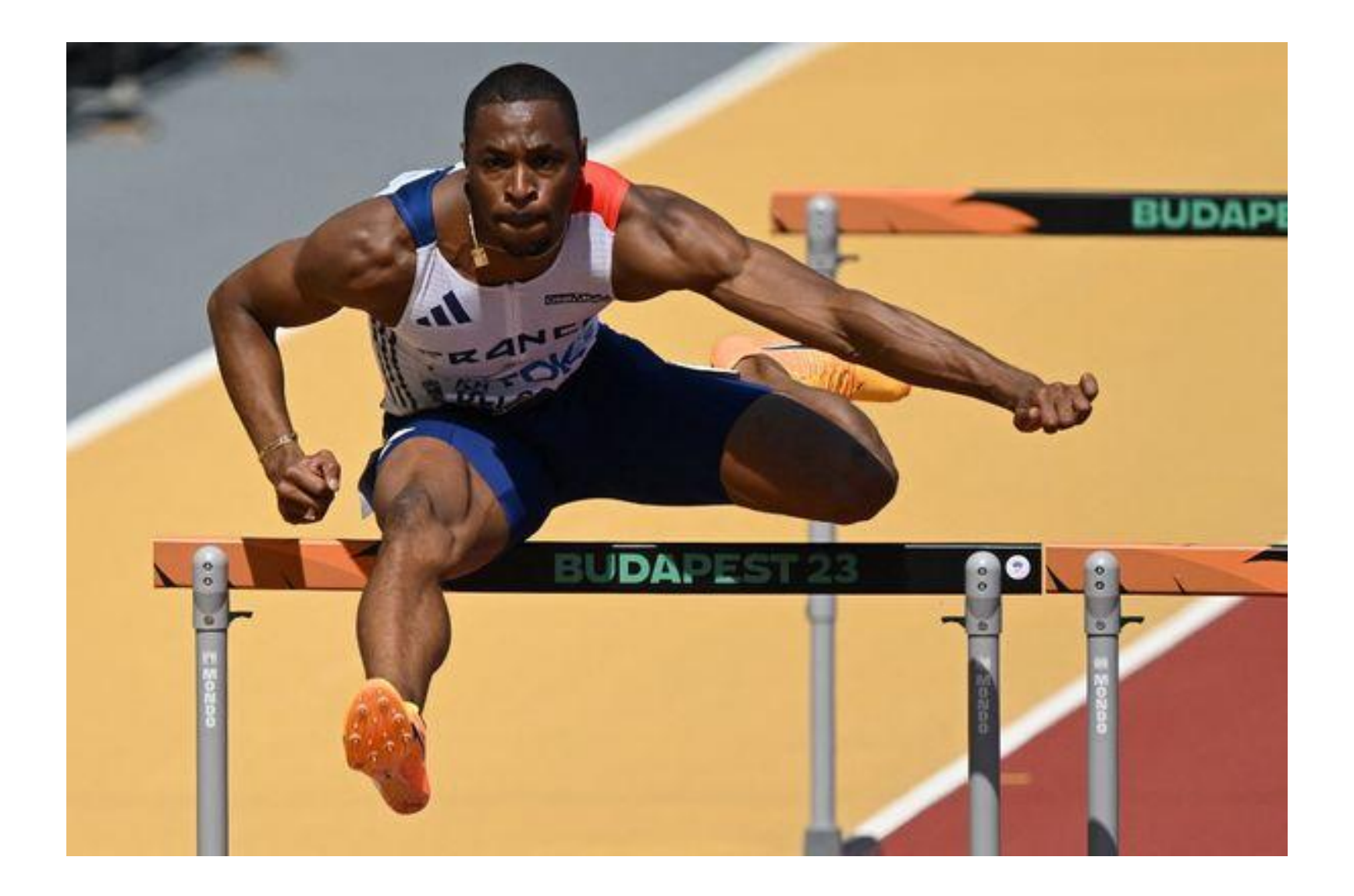

## **Les vignettes "Enoncés des P'tits Défis"**

### DÉFI n° 1 : Soyez prêts, attention, partez !

Damien et Lisa font la course, Damien se blesse et abandonne.

**Combien d'enfants terminent la course ?**

> Ludivine et Matéo font la course, Marc les rejoint.

**Combien d'enfants terminent la course ?**

### DÉFI n° 2 : Le goûter des sportifs !

Dans la glacière, il y a une bouteille d'eau et une bouteille de jus.

**Combien de bouteilles y a-t-il en tout ?**

Dans le sac de l'entraîneur, il y a deux barres de céréales au chocolat et une barre de céréales à la noix de coco. **Combien de barres de céréales y a-t-il en tout?** 

**PS**

### DÉFI n° 3 : Les balles de tennis

Julien joue avec deux balles de tennis, il en perd une dans les buissons ?

**Combien lui reste-t-il de balles de tennis maintenant ?**

Dans le sac de l'entraîneur , il y a une balle jaune et une balle rouge.

**Combien y a-t-il de balles en tout ?** 

**PS**

## **Les enveloppes "Récompense"**

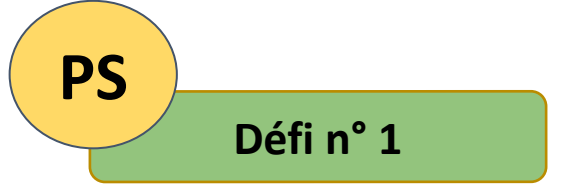

Préparer quatre enveloppes "Récompense". Trois enveloppes restent vides, celles avec les mauvais codes d'accès. Placer dans l'enveloppe avec le bon code d'accès, la photo "récompense" correspondante.

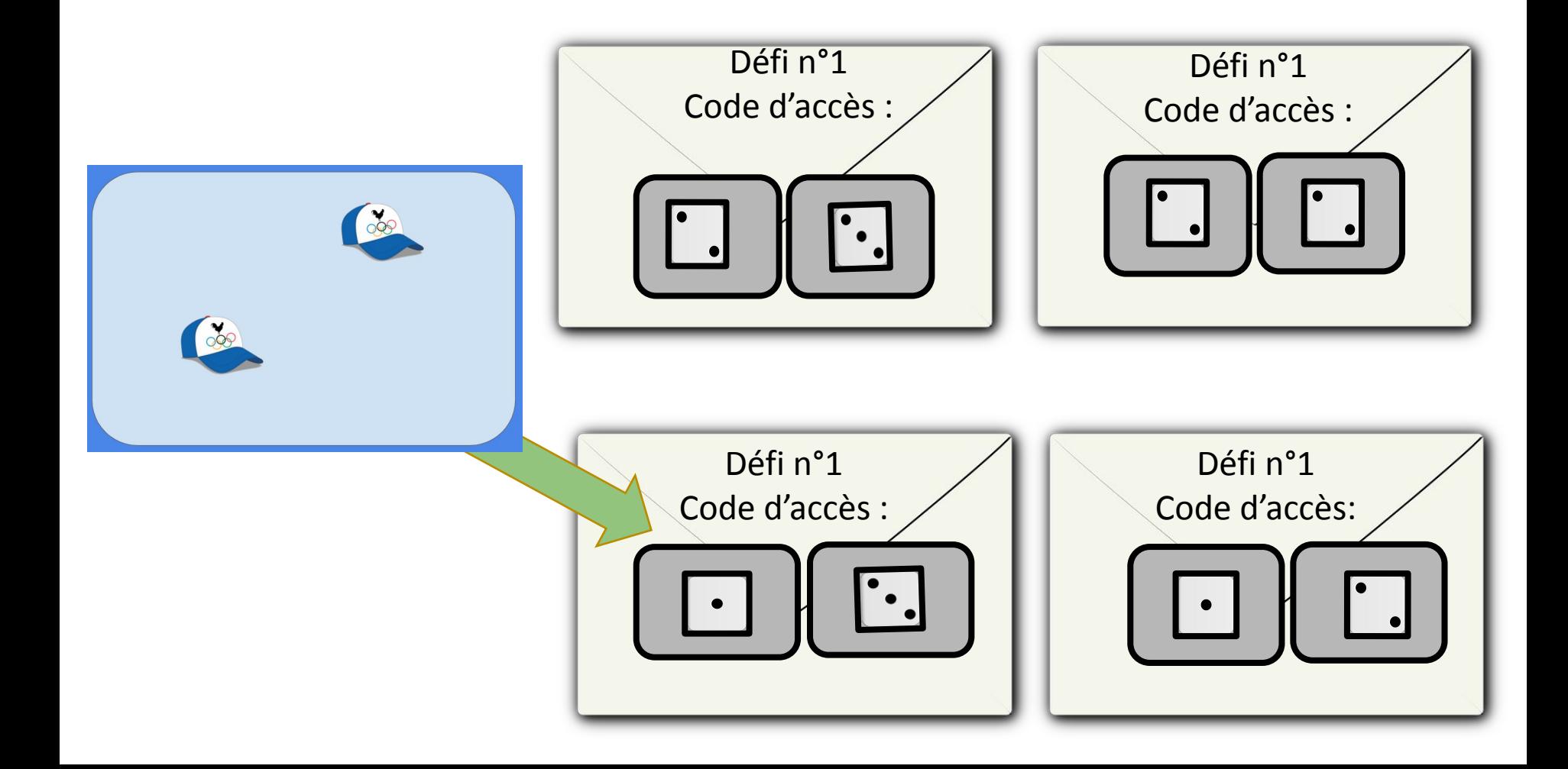

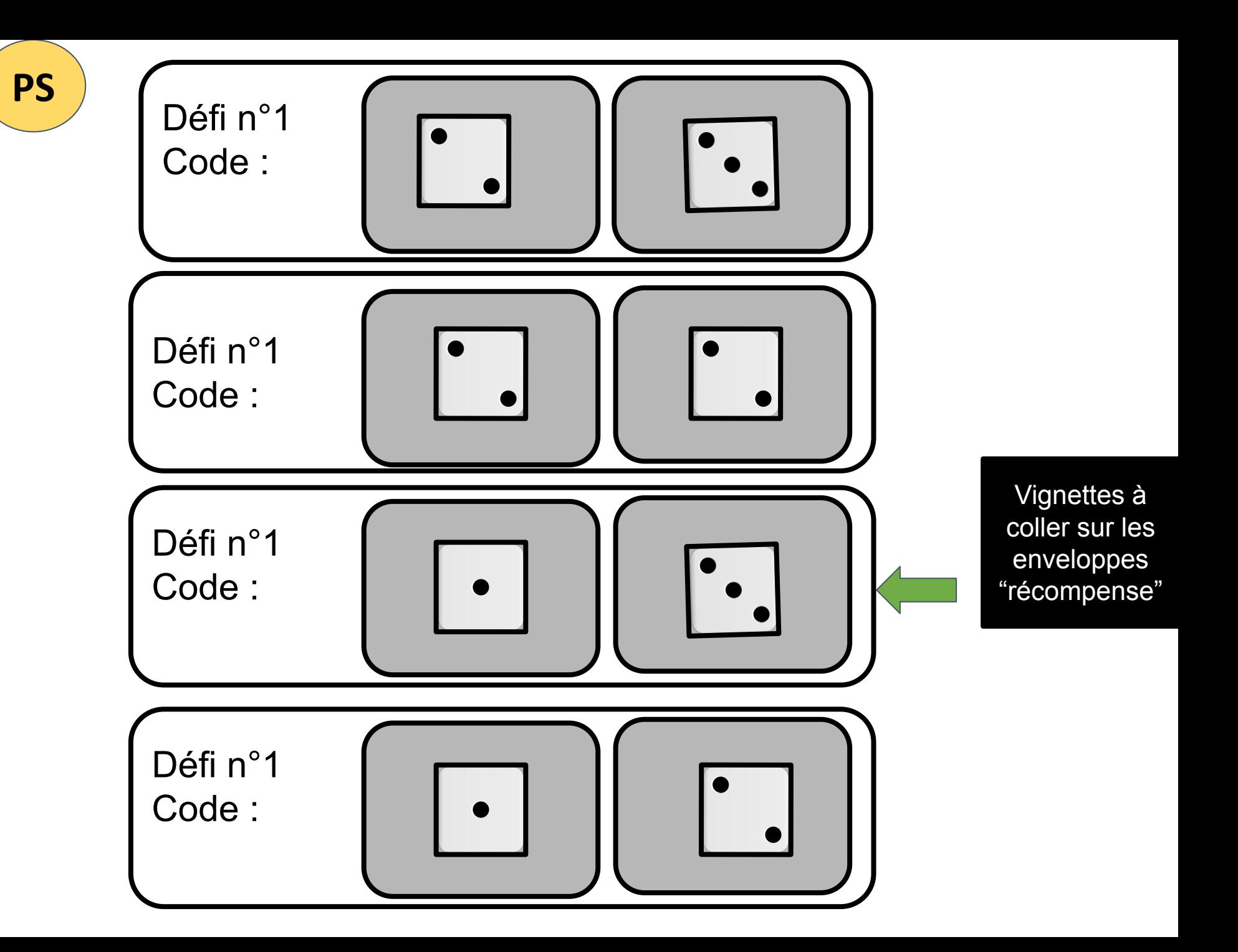

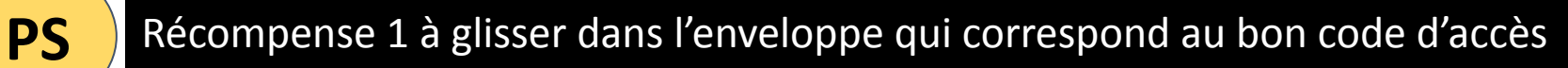

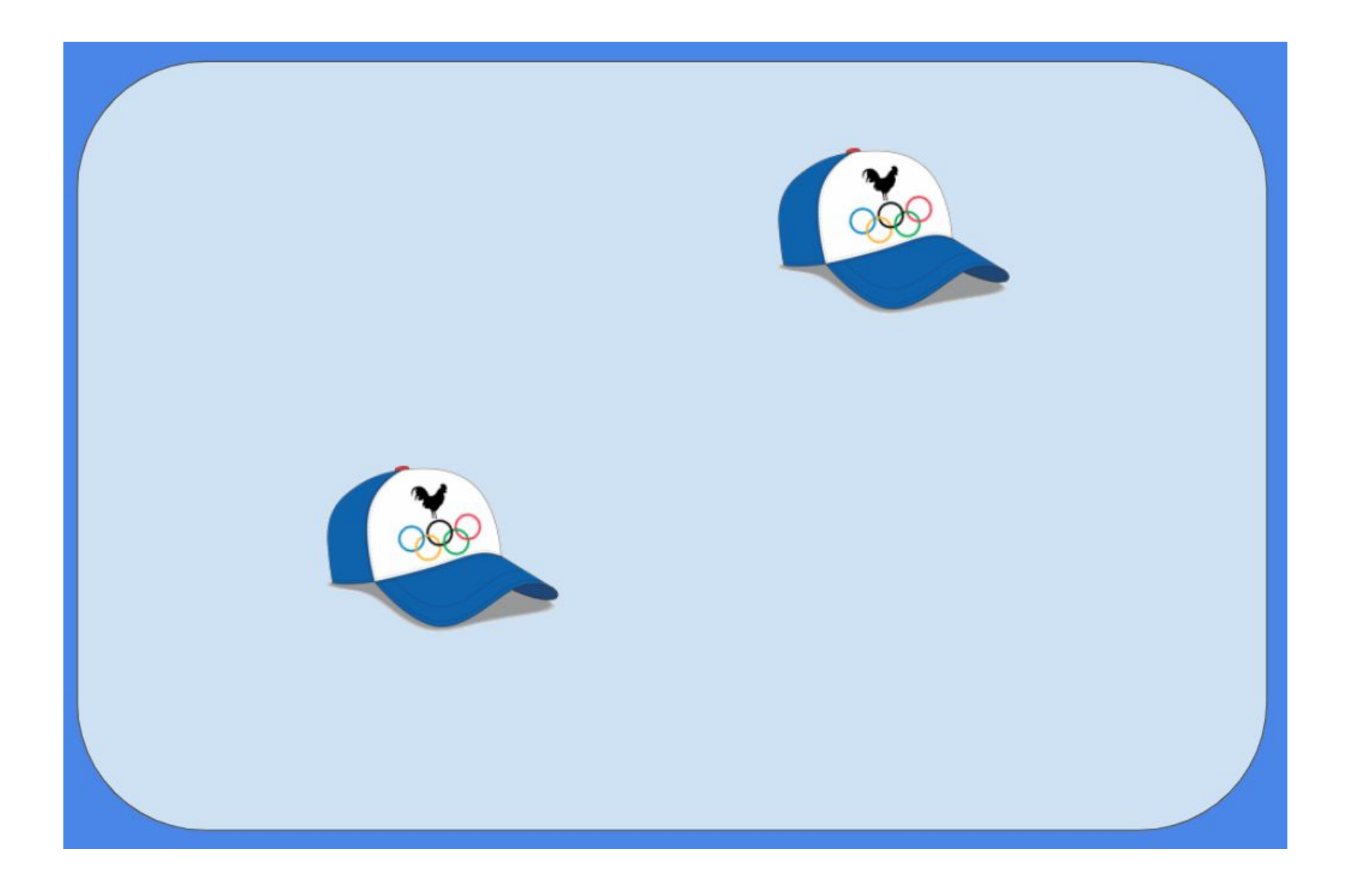

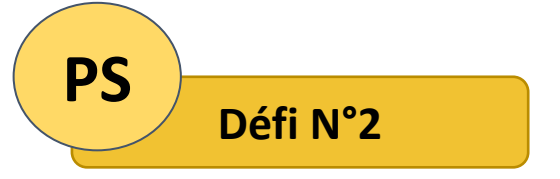

Préparer quatre enveloppes "Récompense".

Trois enveloppes restent vides, celles avec les mauvais codes d'accès.

Placer dans l'enveloppe avec le bon code d'accès, la photo "récompense" correspondante.

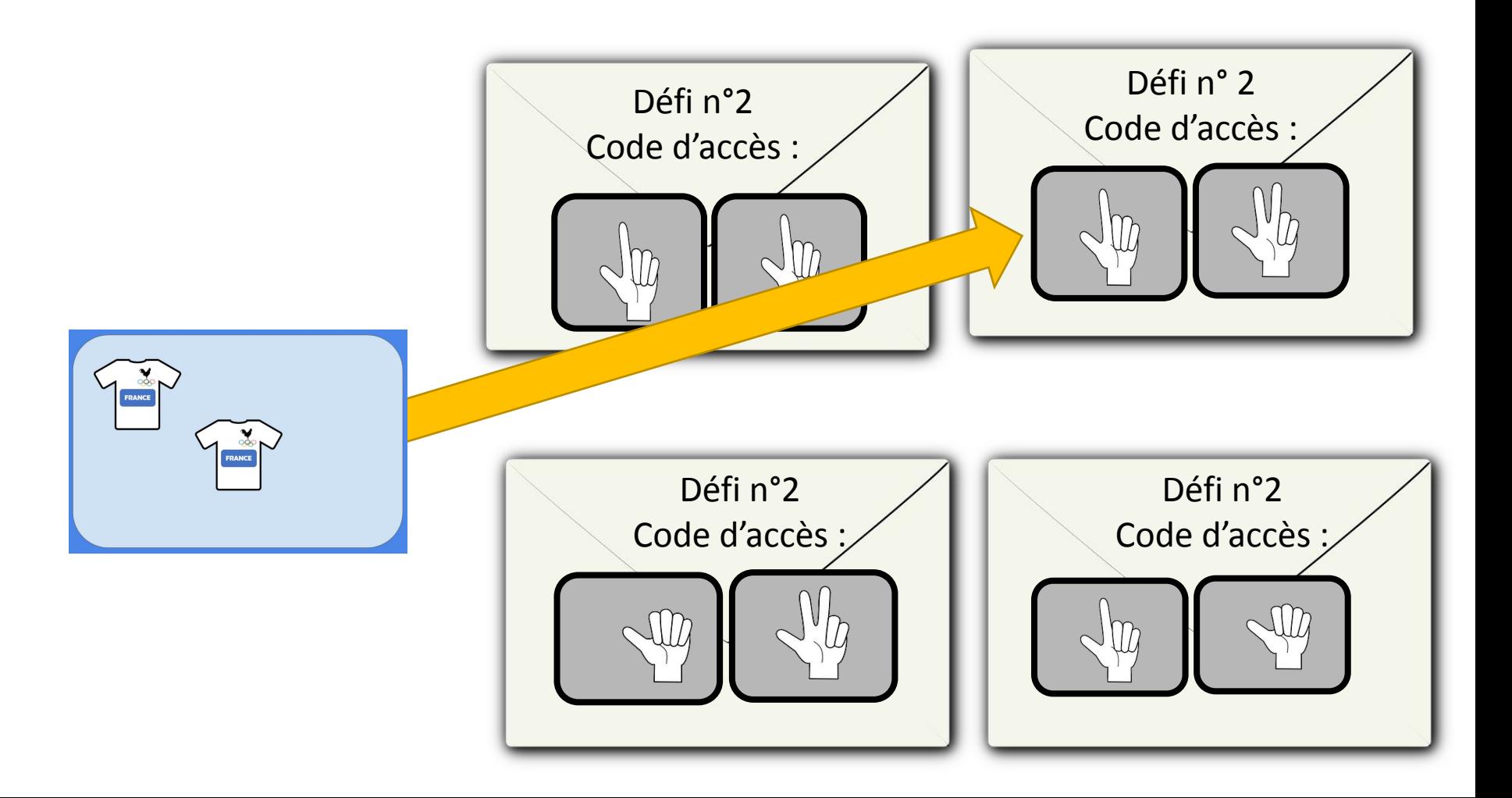

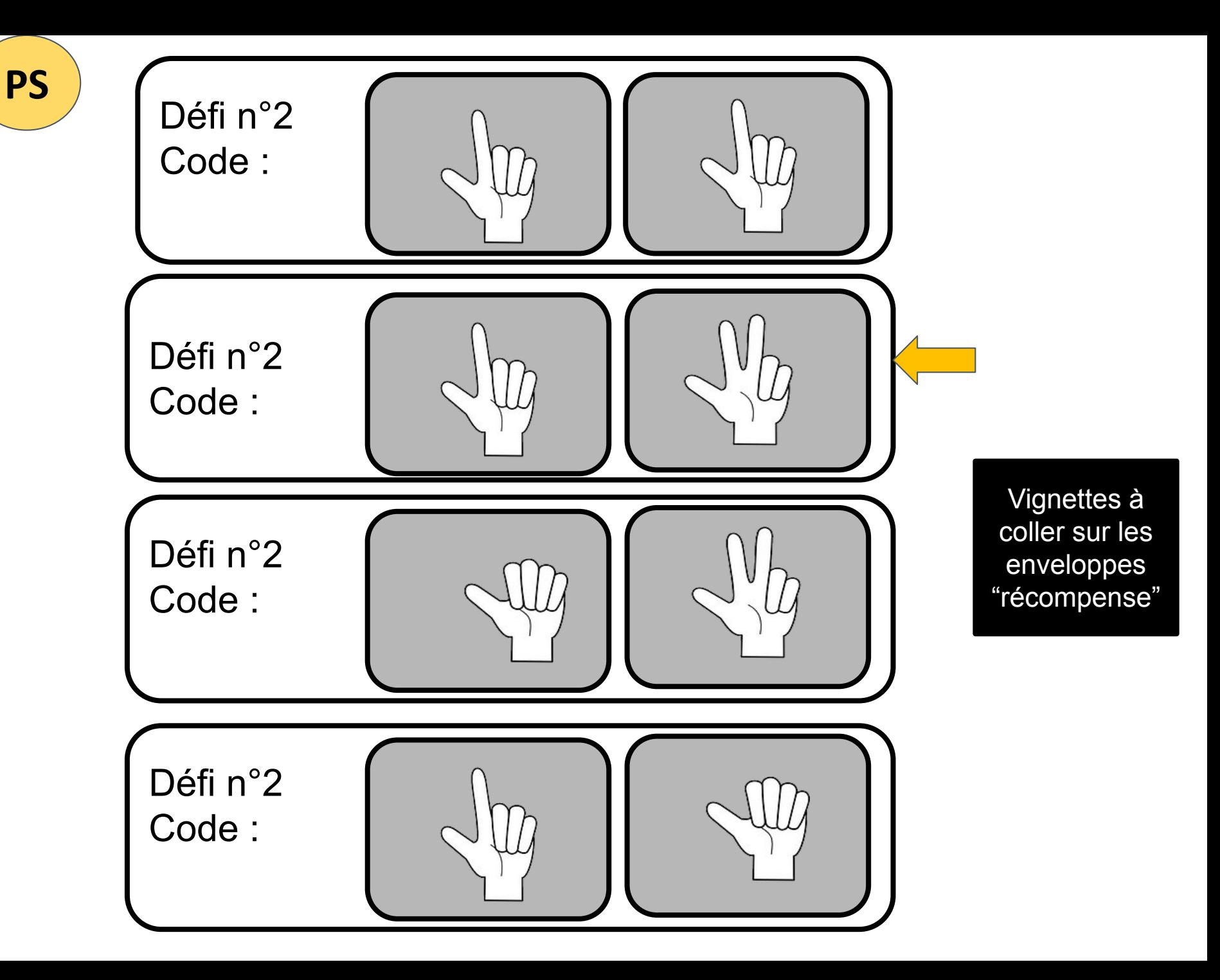

PS Récompense 2 à glisser dans l'enveloppe qui correspond au bon code d'accès

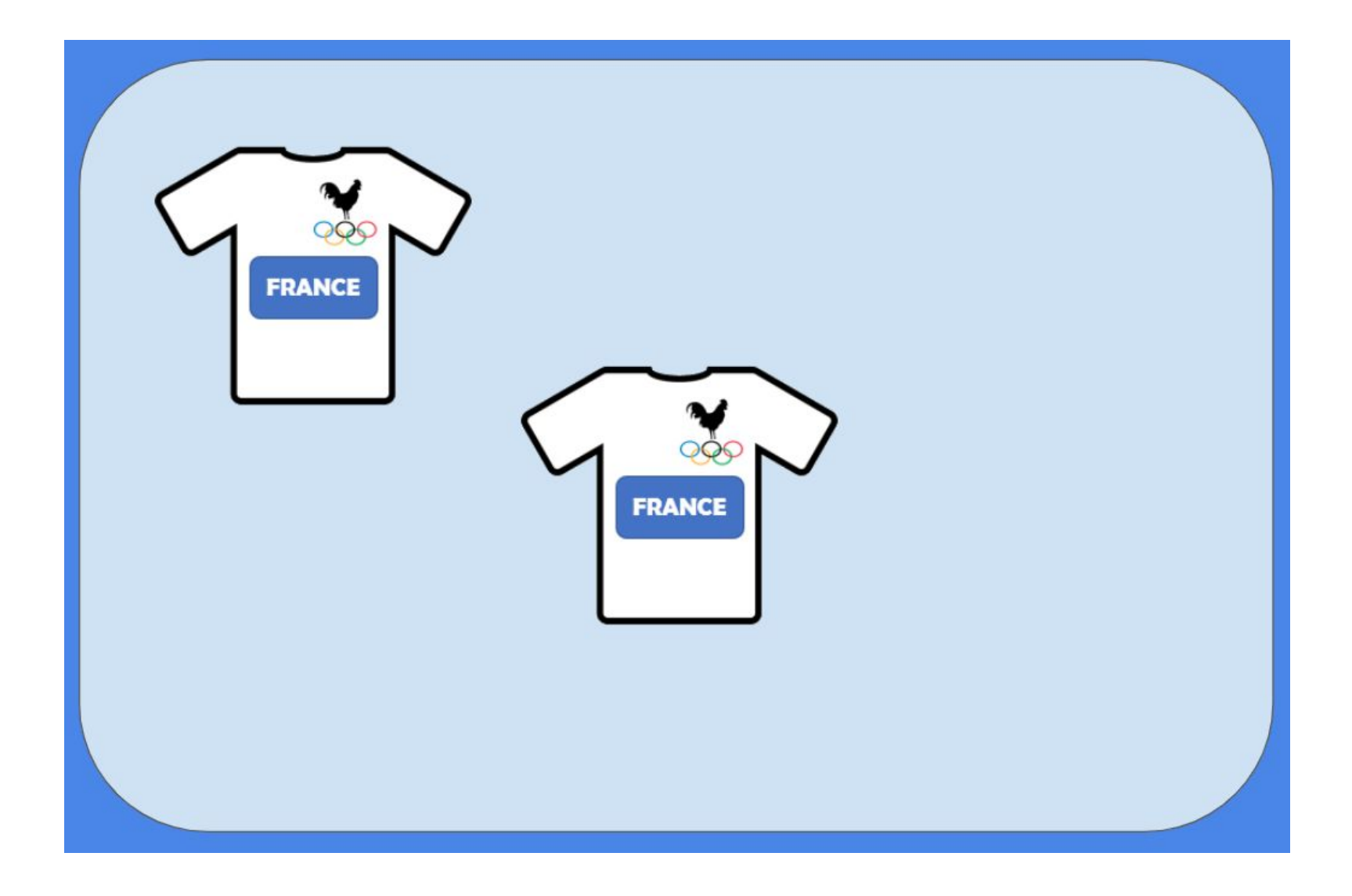

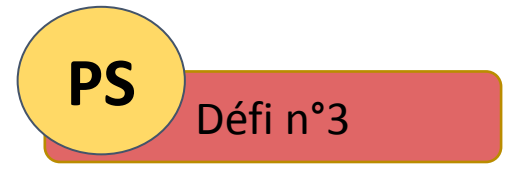

Préparer quatre enveloppes "Récompense".

Trois enveloppes restent vides, celles avec les mauvais codes d'accès.

Placer dans l'enveloppe avec le bon code d'accès, la photo "récompense" correspondante.

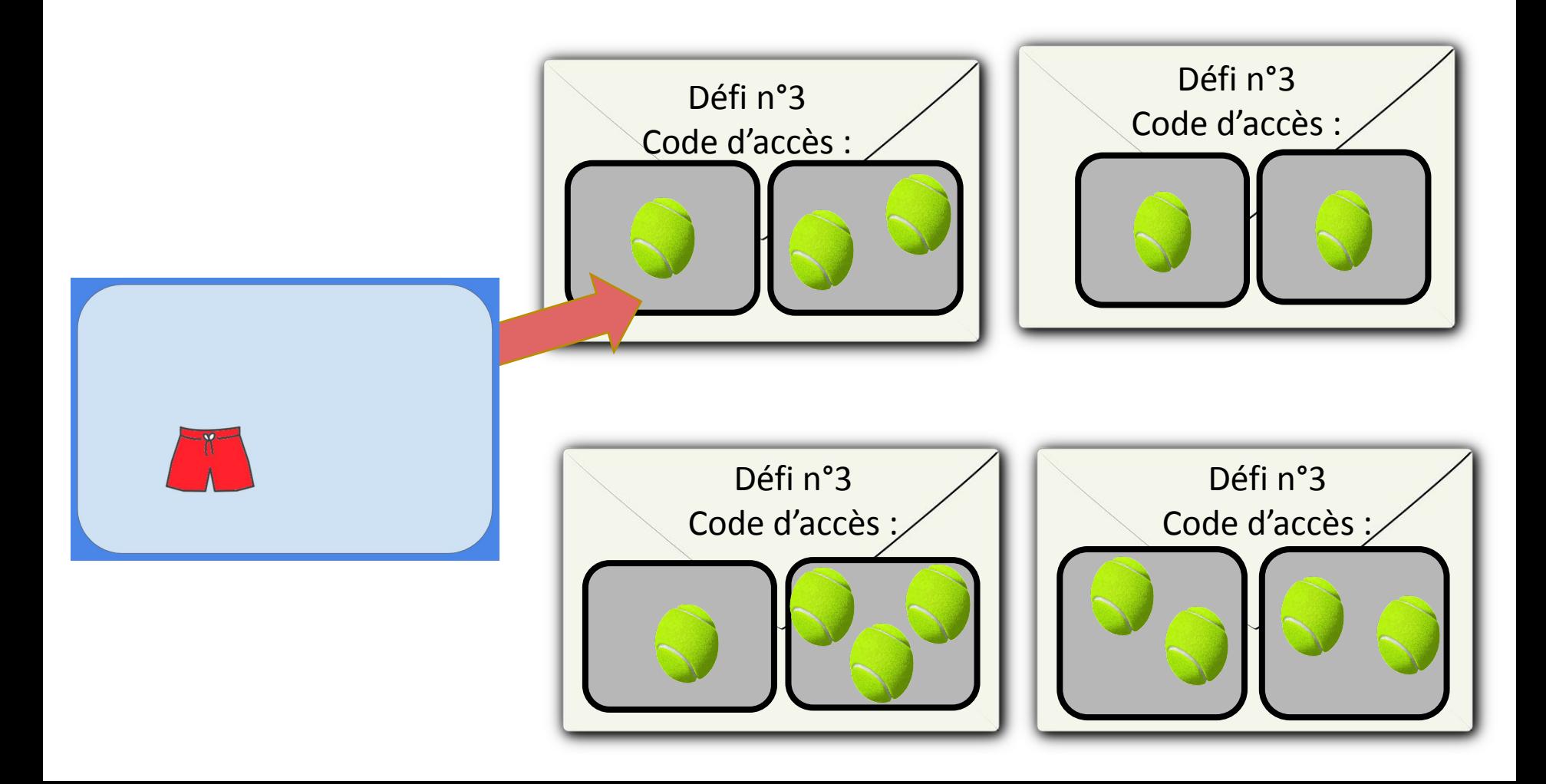

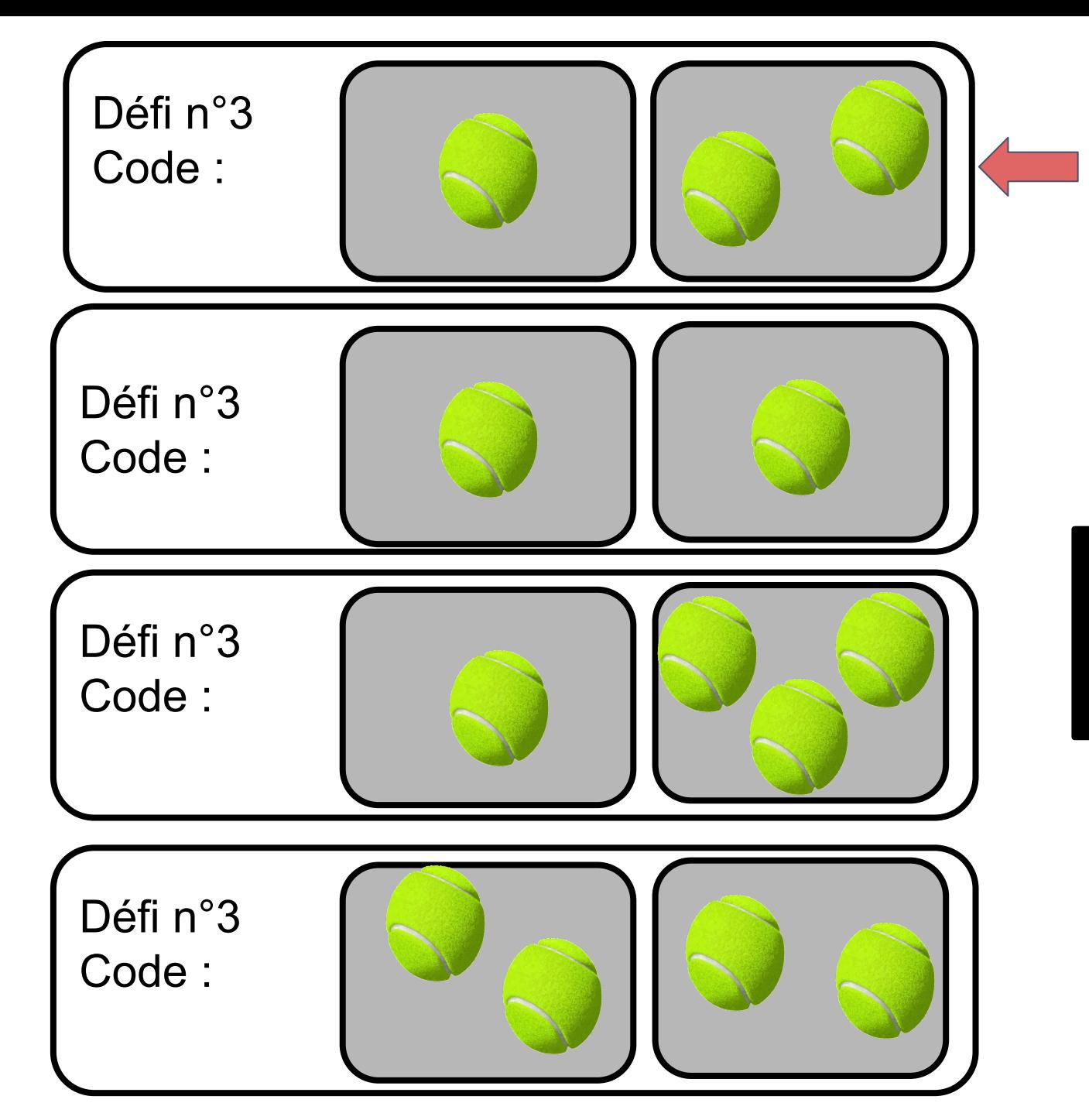

**PS**

Vignettes à coller sur les enveloppes "récompense"

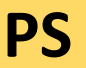

#### **PS** Récompense 3 à glisser dans l'enveloppe qui correspond au bon code d'accès

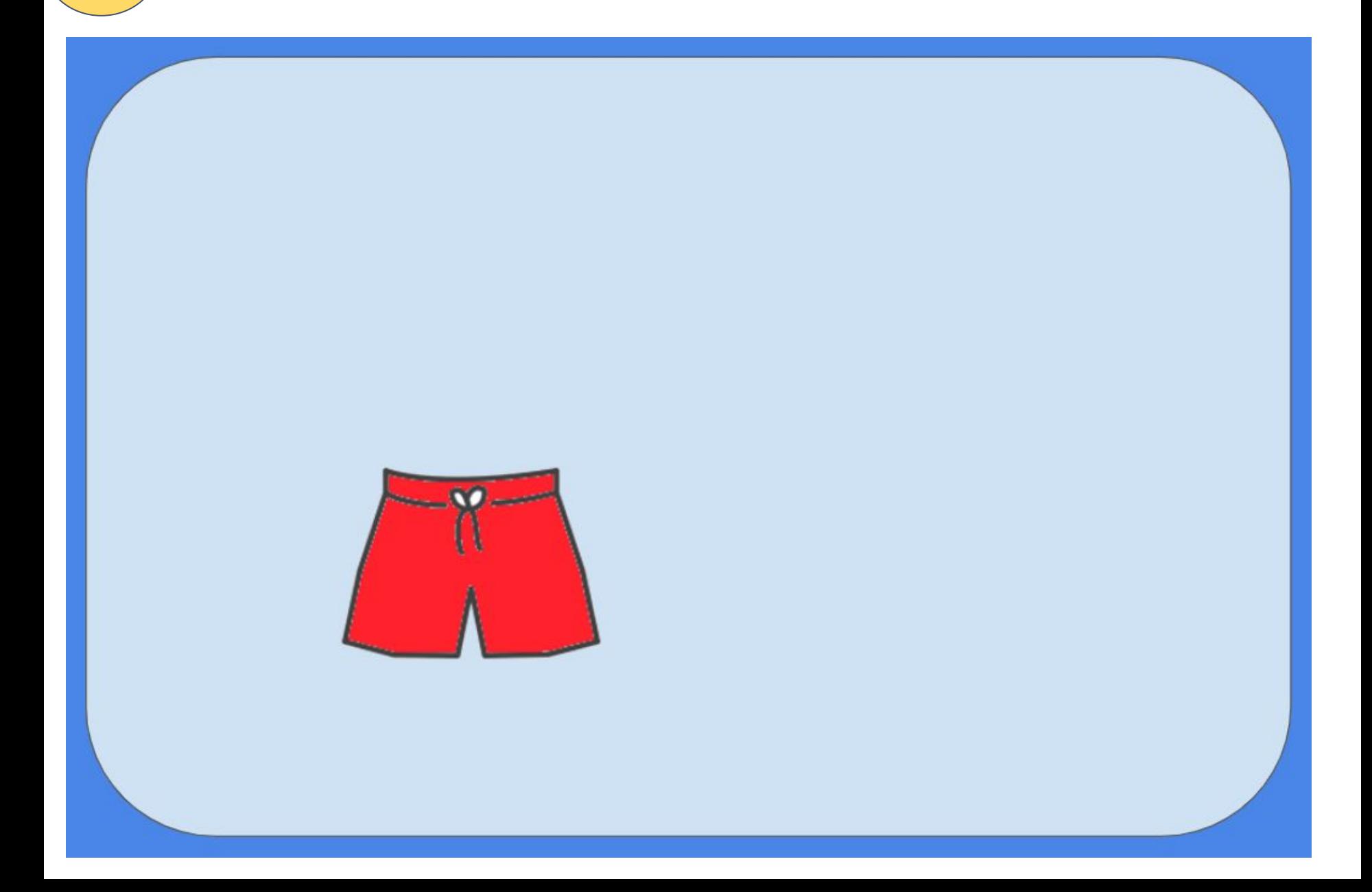

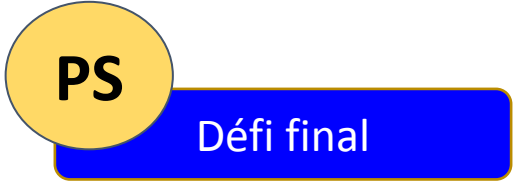

Préparer quatre enveloppes "Récompense". Trois enveloppes restent vides, celles avec les mauvais codes d'accès. Placer dans l'enveloppe avec le bon code d'accès, le message de fin d'escape game et les colliers de participation.

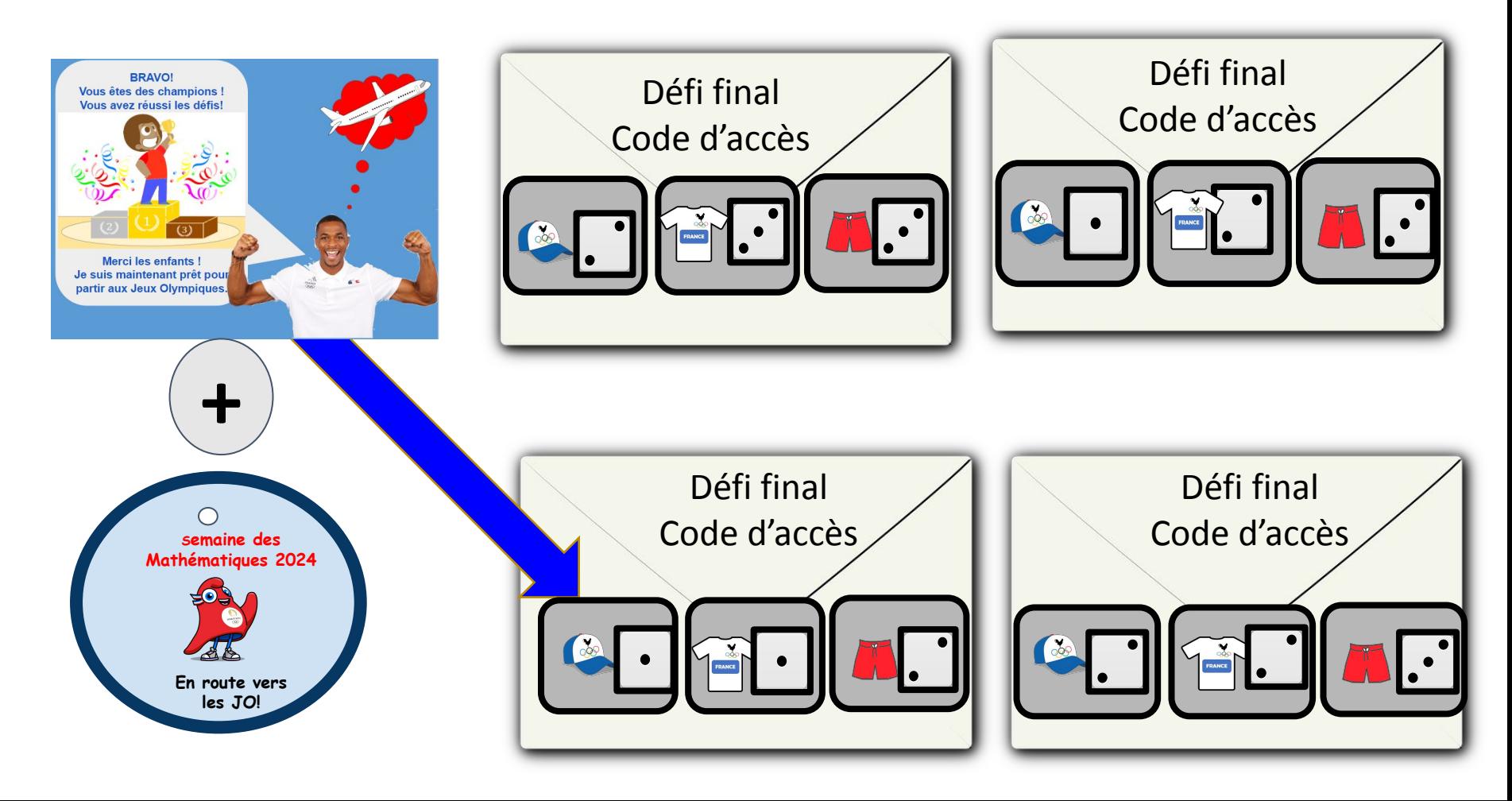

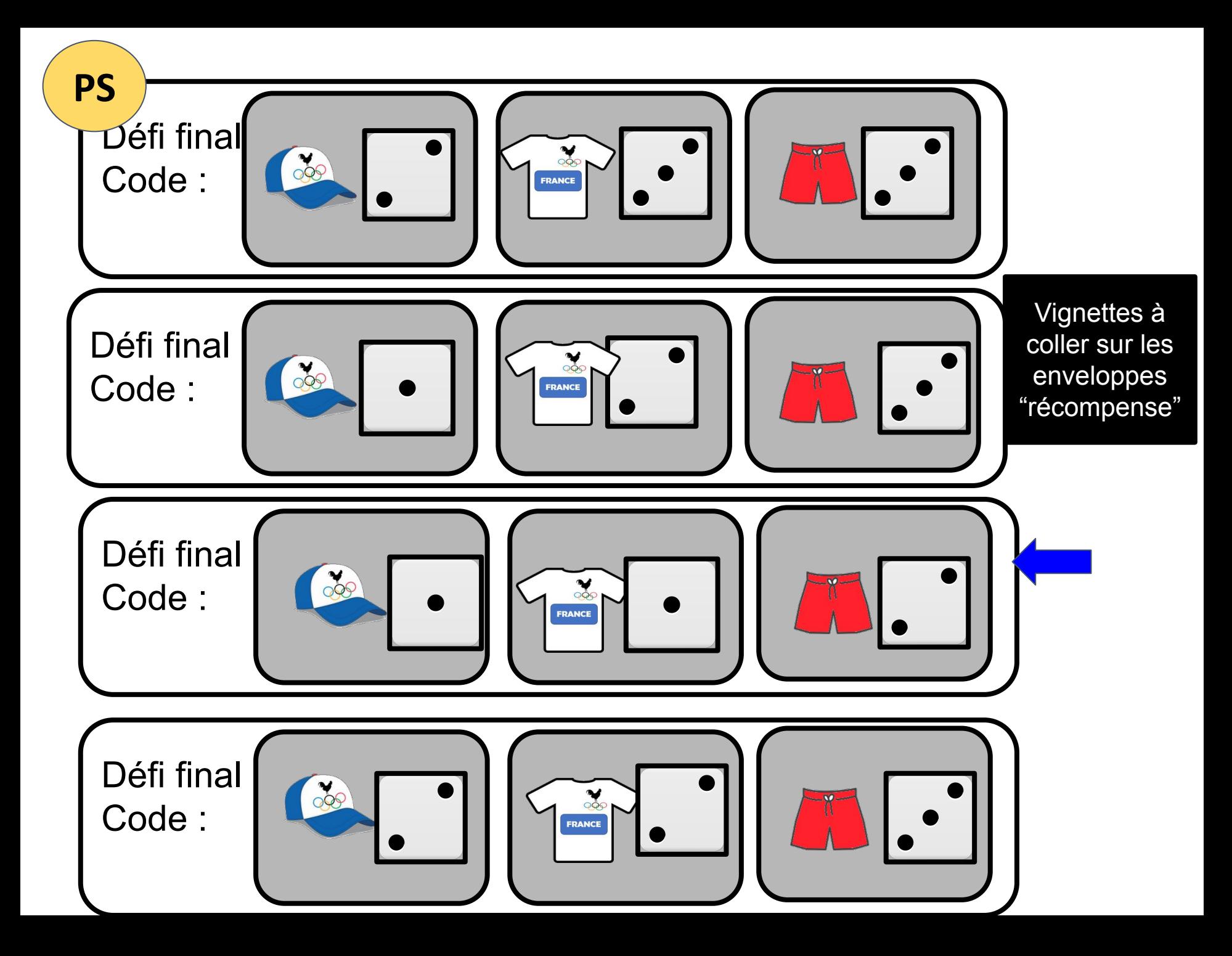

**PS** Récompense finale à glisser dans l'enveloppe qui correspond au bon code d'accès

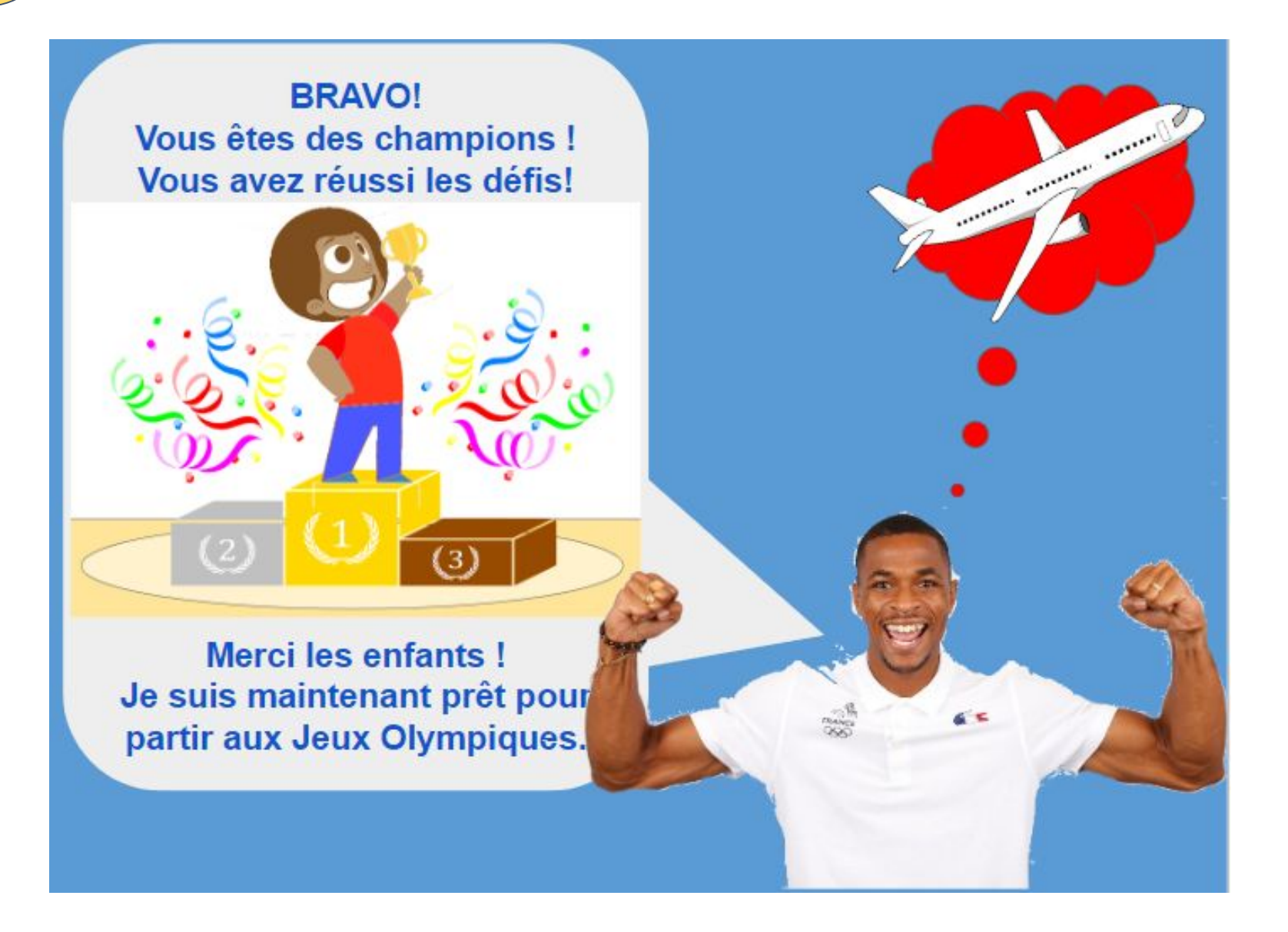